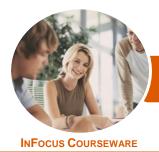

# Microsoft PowerPoint 2016

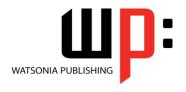

Level 1

Product Code: INF1620

ISBN: 978-1-925349-87-0

General Description The skills and knowledge acquired in *Microsoft PowerPoint 2016 - Level 1* are sufficient to be able to create real-world slide shows. You will learn how to create, print and publish presentations.

Learning Outcomes At the completion of this course you should be able to:

- work with the basic features of *PowerPoint*
- create a new presentation
- work with presentations
- insert text into a slide and apply basic formatting
- work with the various slide layouts
- create and work with **SmartArt** graphics
- draw and format shapes
- navigate a slide show in *PowerPoint*
- use a range of printing techniques
- obtain help for **PowerPoint** whenever you need it
- create brilliant presentations

Prerequisites

*Microsoft PowerPoint 2016 - Level 1* assumes little or no knowledge of the software. However, it would be beneficial to have a general understanding of personal computers and the Windows operating system environment.

Topic Sheets

129 topics

Methodology

The InFocus series of publications have been written with one topic per page. Topic sheets either contain relevant reference information, or detailed step-by-step instructions designed on a real-world case study scenario. Publications can be used for instructor-led training, self-paced learning, or a combination of the two.

Formats Available A4 Black and White, A5 Black and White (quantity order only), A5 Full Colour (quantity order only), Electronic Licence

Companion Products There are a number of complementary titles in the same series as this publication. Information about other relevant publications can be found on our website at **www.watsoniapublishing.com**.

This information sheet was produced on Wednesday, October 04, 2017 and was accurate at the time of printing. Watsonia Publishing reserves its right to alter the content of the above courseware without notice.

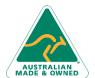

47 Greenaway Street Bulleen VIC 3105 Australia ABN 64 060 335 748 Phone: (+61) 3 9851 4000 Fax: (+61) 3 9851 4001 info@watsoniapublishing.com www.watsoniapublishing.com **Product Information** 

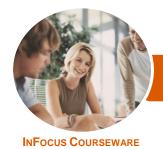

# Microsoft PowerPoint 2016

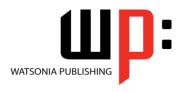

Level 1

Product Code: INF1620

ISBN: 978-1-925349-87-0

## **Contents**

## **Getting to Know PowerPoint**

Starting PowerPoint From the Desktop Understanding the Start Screen Creating a New Blank Presentation The PowerPoint Screen

How Microsoft PowerPoint 2016 Works

Using the Ribbon
Using Ribbon KeyTips
Showing and Collapsing the Ribbon
Understanding Backstage View

Accessing Backstage View Changing the Office Theme Using Shortcut Menus

Understanding Dialog Boxes
Launching Dialog Boxes

Understanding the Quick Access Toolbar

Adding Commands to the QAT Understanding the Status Bar Customising the Status Bar Exiting Safely From PowerPoint

## **Your First Presentation**

Creating Presentations in PowerPoint
Creating a Presentation
Applying Theme Variants
The Save As Place
The Save As Dialog Box
Typing Text Into a Slide
Inserting New Slides
Typing Text Using the Outline Pane
Applying Slide Transitions
Saving a Presentation
Previewing a Slide Show
Closing a Presentation

## **Working With Presentations**

The Open Place
The Open Dialog Box
Opening a Presentation
Opening Multiple Presentations
Switching Between Open
Presentations
Understanding Presentation Views
Changing Presentation Views
Navigating a Presentation
Using the Zoom Tool

Opening a Recent Presentation

#### **Working With Text**

Editing Text
Checking Spelling
Understanding Font Formatting
Applying Font Formatting
Applying Paragraph Formatting
Changing Bullet and Numbering
Styles
Moving and Resizing Placeholders
Applying WordArt to Text

Converting Text to SmartArt

#### **Slide Layouts**

Understanding Slide Layouts
Inserting a Title Slide
Inserting a Title and Content Slide
Inserting a Section Header Slide
Inserting a Table
Inserting a Picture With Caption Slide
Inserting a Chart
Changing the Slide Layout

#### **SmartArt**

Understanding SmartArt
Inserting a SmartArt Graphic
Inserting Text Into SmartArt
Adding Shapes Below
Adding Shapes Above
Adding Shapes Before and After
Adding an Assistant
Promoting and Demoting Shapes
Switching SmartArt Right to Left
Resizing SmartArt
Changing the SmartArt Layout
Applying a Colour Scheme
Applying a SmartArt Style
Deleting SmartArt Shapes

### **Shapes**

Drawing Shapes
Resizing Shapes
Editing Shapes
Positioning Shapes
Arranging Shapes
Merging Shapes
Formatting Shapes
Using the Eyedropper
Copying Shapes

Aligning Shapes Using the Ribbon Aligning Objects Using Smart Guides Inserting and Formatting Text Connecting Shapes Grouping Shapes Rotating Shapes

## **Preparing for Presentations**

Using Slide Sorter View
Reusing Slides
Adding Sections
Adding Notes to Your Slides
Slide Numbers
About Hyperlinks
Creating an Internal Hyperlink
Creating a Hyperlink to Another
Presentation
Creating a Hyperlink to Another
Application
Keyboard Shortcuts for Navigating
Slide Shows
Using Resume Reading
Presenting a Slide Show

## **Printing Your Presentation**

Understanding Printing Previewing Slides Printing Slides Printing Handouts Printing Notes Pages Printing the Outline

## **Getting Help**

Understanding How Help Works
Using Tell Me
Accessing the Help Window
Navigating the Help Window
Using Google to Get Help
Using Smart Lookup
Printing a Help Topic

## **Brilliant Presentations**

Planning a Presentation
Make It Readable
The Four Pillars of Great Design
Perfect Presentation Layouts
Presenting Polished Presentations
Presentation Methods and Hardware

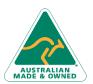

47 Greenaway Street Bulleen VIC 3105 Australia ABN 64 060 335 748 Phone: (+61) 3 9851 4000 Fax: (+61) 3 9851 4001 info@watsoniapublishing.com www.watsoniapublishing.com **Product Information**